<span id="page-0-3"></span>**frames —** Data frames

[Description](#page-0-0) [Menu](#page-0-1) [Syntax](#page-0-2) [Also see](#page-2-0)

## <span id="page-0-0"></span>**Description**

This entry provides a quick reference to each of the individual commands and functions related to data frames.

If you are new to data frames in Stata, please start by reading [D] [frames intro](https://www.stata.com/manuals/dframesintro.pdf#dframesintro).

Data frames are discussed in detail in [D] [frames intro](https://www.stata.com/manuals/dframesintro.pdf#dframesintro).

<span id="page-0-1"></span>There is also a set of Mata functions to work with frames. See [M-5]  $st\_frame*($ .

## **Menu**

<span id="page-0-2"></span>Data > Frames Manager

## **Syntax**

frame and frames are synonyms. Below, we will use one or the other depending on which one is more natural given the context.

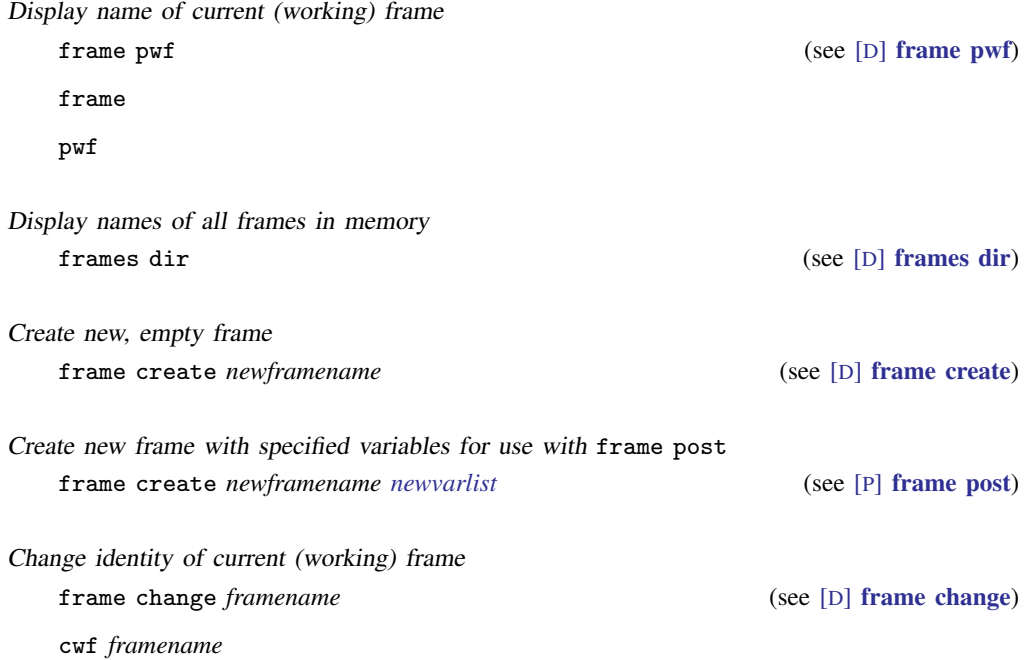

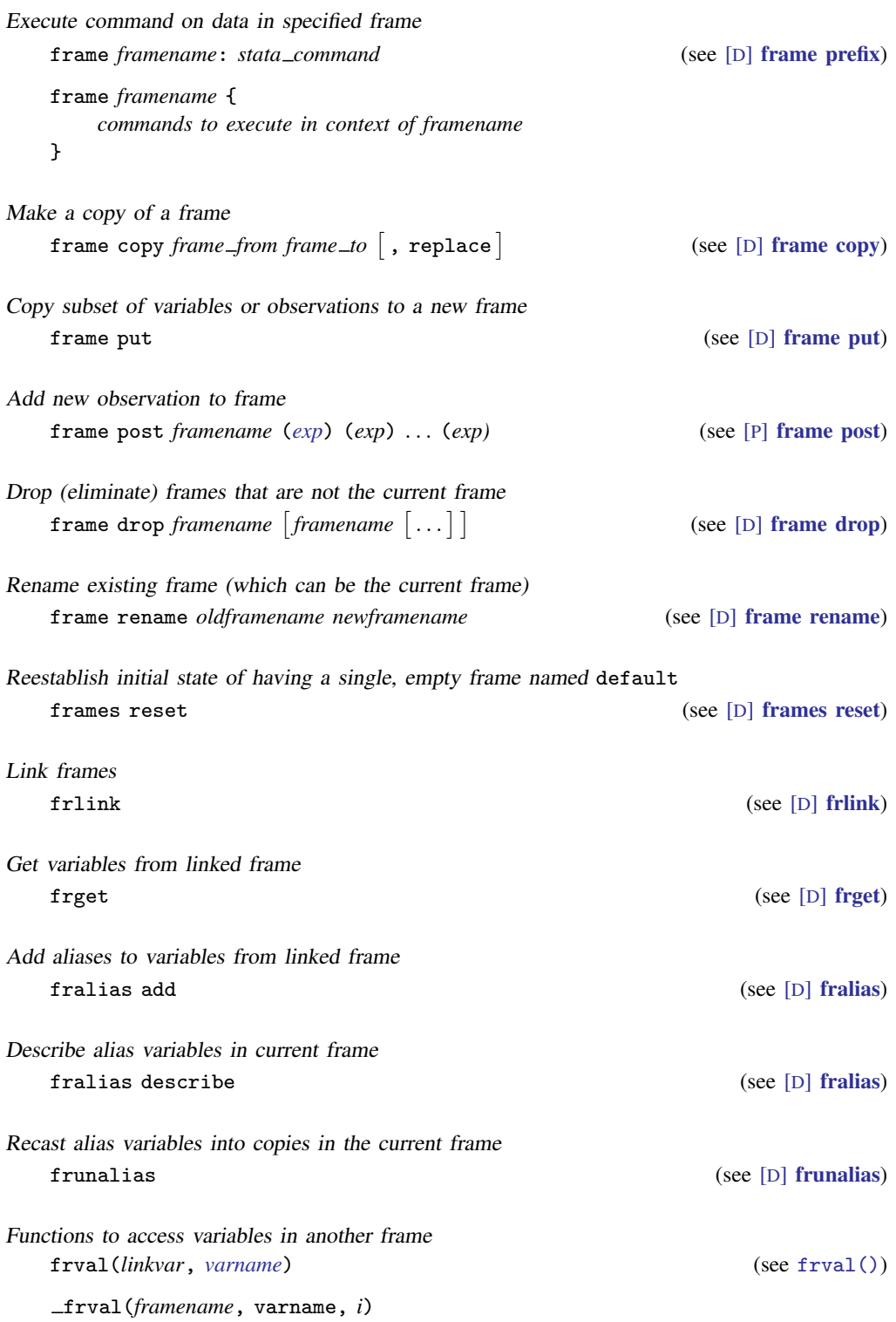

Saving, loading, and describing a set of frames [frames save](https://www.stata.com/manuals/dframessave.pdf#dframessave)  $(see [D]$  frames save) [frames use](https://www.stata.com/manuals/dframesuse.pdf#dframesuse) (see [D] frames use) [frames describe](https://www.stata.com/manuals/dframesdescribe.pdf#dframesdescribe) (see [D] frames describe

## <span id="page-2-0"></span>**Also see**

- [D] [frames intro](https://www.stata.com/manuals/dframesintro.pdf#dframesintro) Introduction to frames
- [M-5] st\_frame\* $()$  Data frame manipulation

Stata, Stata Press, and Mata are registered trademarks of StataCorp LLC. Stata and Stata Press are registered trademarks with the World Intellectual Property Organization of the United Nations. Other brand and product names are registered trademarks or trademarks of their respective companies. Copyright  $\overline{c}$  1985–2023 StataCorp LLC, College Station, TX, USA. All rights reserved.

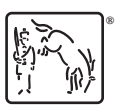